2024/05/19 08:08 1/1 OpenSleep

## **OpenSleep**

Original Project: openSleep

## **Hardware**

Since the original hardware is outdated i used an ESP32 microcontroller instead. The Heartrate sensor used in the original project did not work for me, so i orderd an MAX30102 sensor that is connected to the esp via i2c. It works a lot better than the old one, although it sometimes also has trouble recognizing a heartbeat. The flexsensor works perfectly fine. Because of the modified hardware i wrote a new for the esp32 based on an ble example.

## **Software**

For the software i used the dormio web application made by Eyal Perry. The application uses the chrome bluetooth api, which means that it does not work with other browsers. Unfortunately, Biosignal Sessions are not supported yet and i dont have much hope that they ever will be, since the application was last updated two years ago. Sessions based on a timer are available and the logging of the biosignals for later analysis does work.

From:

https://wiki.eolab.de/ - HSRW EOLab Wiki

Permanent link:

https://wiki.eolab.de/doku.php?id=opensleep:start&rev=1611933251

Last update: 2021/08/24 17:34

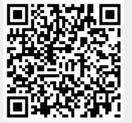